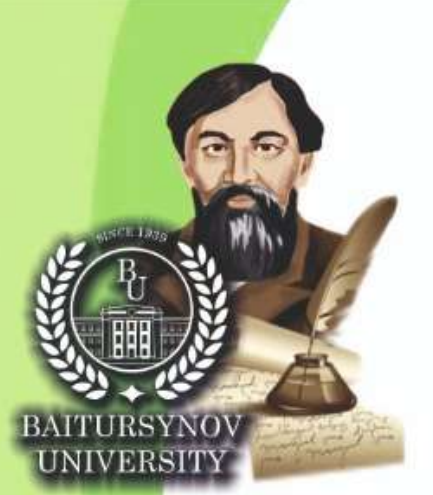

**Harriston** 

ҚАЗАҚСТАН РЕСПУБЛИКАСЫНЫҢ БІЛІМ ЖӘНЕ ҒЫЛЫМ МИНИСТРЛІГІ

А. БАЙТҰРСЫНОВ АТЫНДАҒЫ **КОСТАНАЙ ӨҢІРЛІК УНИВЕРСИТЕТІ** 

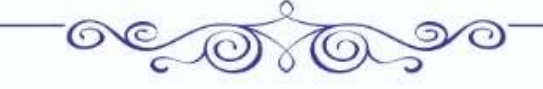

**AJITHIHCAPKIH OKYJIAPH** 

«ПЕДАГОГИКАЛЫҚ БІЛІМ БЕРУДІҢ ҮЗДІКСІЗДІГІ -ЗАМАНАУИ ПЕДАГОГТАРДЫҢ **ТАБЫСТЫЛЫҒЫНЫҢ КЕПІЛІ» ХАЛЫҚАРАЛЫҚ ҒЫЛЫМИ-ПРАКТИКАЛЫК КОНФЕРЕНЦИЯСЫ** 

# **МАТЕРИАЛДАРЫ KITAN**

**AJITHHCAPMHCKME RNHEITH** 

### **МАТЕРИАЛЫ**

**МЕЖДУНАРОДНОЙ НАУЧНО-ПРАКТИЧЕСКОЙ КОНФЕРЕНЦИИ** «НЕПРЕРЫВНОСТЬ ПЕДАГОГИЧЕСКОГО ОБРАЗОВАНИЯ - ЗАЛОГ УСПЕШНОСТИ **СОВРЕМЕННЫХ ПЕДАГОГОВ»** 

## КНИГА

Костанай, 2022

Развитию гибкости педагога способствует использование следующих методов и приемов:

- при обсуждении педагогических проблем в дискуссиях с коллегами применение приемов мозгового штурма;
- самоанализ педагогических ситуаций подбор нескольких решений к определенной ситуации (развитие вариативности поведенческих реакций в нестандартных условиях, рефлексивный анализ собственного поведения);
- развитие креативности;
- самоанализ поведения в сложных жизненных ситуациях, осознание нерациональности импульсивных поведенческих реакций, переоценка значимости событий, интеллектуальный анализ эмоций;
- упражнения на развитие мыслительной гибкости.

Каждый педагог находит свой метод выхода из этой сложной ситуации, вновь обретает себя, внутренние силы, энергию и прежний профессионализм.

Все вышесказанное позволяет говорить о необходимости психологической помощи и поддержки педагогов-ассистентов как профессиональной группы и сделать следующие выводы:

- Здоровье педагогов-ассистентов определяет эффективность его профессиональной деятельности и является основополагающим фактором сохранения психического здоровья учащихся с особыми образовательными потребностями.
- Сохранение психологического здоровья педагогов-ассистентов возможно только при комплексном подходе к решению данной проблемы.
- Необходима организация работы, направленной на повышение стрессоустойчивости педагога, повышение его самооценки, уровня самопринятия, снижение тревожности, самоагрессии и самодеструкции.
- Другим важным направлением должно стать повышение грамотности у педагогов по вопросам сохранения и укрепления собственного здоровья.

#### **Список литературы:**

- 1. Психология здоровья: учебник для вузов / под ред. Г.С.Никифорова. СПб.: Питер, 2003. 607 с.
- 2. Васильева О.С., Филатов Ф.Р. Психология здоровья человека (эталоны, представления, установки): учебное пособие.- М.: Академия, 2001. – 352 с.
- 3. Митина Л.М., Митин Г.В., Анисимова О.А. Профессиональная деятельность и здоровье педагога. М.: Академия, 2005. – 368 с.
- 4. Сорокина Л.В., Сова Ю.И. Научные основы здоровье сберегающих технологий.- Тамбов, 2009.– 84 с.
- 5. Старовойтова Л.М. Профессиональное здоровье педагога как фактор образовательной среды и образовательная ценность // Проблемы здоровья в профессии педагога: материалы международного научно-методического семинара. - Белгород, 2010. - С. 62-64.

УДК 004.855.5

#### **ОБУЧЕНИЕ ИСКУССТВЕННОГО ИНТЕЛЛЕКТА РАСПОЗНАВАНИЮ ЭМОЦИЙ**

**Худяков Александр Юрьевич,** магистрант, образовательная программа 7М06103 - Информационные технологии и робототехника **Иванова И.В.,** к.п.н., доцент, кафедра программного обеспечения Костанайский региональный университет им. А. Байтурсынова г. Костанай, Казахстан

#### **Аннотация**

В статье раскрываются особенности работы искусственного интеллекта для обработки эмоций клиента. Описываются этапы создания приложения для распознавания эмоций.

**Ключевые слова**: эмоциональный искусственный интеллект, распознавание лиц, веб-компонент.

#### **Аннотация**

Мақалада клиенттің эмоцияларын өңдеуге арналған жасанды интеллекттің ерекшеліктері көрсетілген. Эмоцияны тануға арналған қосымшаны құру кезеңдері сипатталған. **Түйіндісөздер:** эмоционалды жасанды интеллект, бет-әлпетті тану, веб-компонент

#### **Abstract**

The article reveals the peculiarities of artificial intelligence for processing a client's emotions. The stages of creating an application for emotion recognition are described.

Keywords: java, Tensorflow.

ИИ - это набор практик, технологий и инструментов, используемых для обучения ИИ обнаруживать, оценивать и распознавать человеческие эмоции. Методы эмоционального ИИ обычно включают использование распознавания лица и тела, речи и языка, а также управление данными. Для достижения этих целей глубокое обучение можно использовать для распознавания эмоций на лице, а распознавание эмоций без наблюдения можно применить к тексту.

#### Что такое эмоциональный искусственный интеллект?

Эмоциональный ИИ использует машинное обучение для обнаружения и интерпретации эмоций на основе текстовых, аудио- и видеоданных. Используя различные методы, он может собирать и анализировать данные, связанные с мимикой, жестами, тоном голоса, использованием языка и ситуационным контекстом. Эмоциональный ИИ также включает психологические исследования в качестве основы для обучения переводчиков и составления отчётов.

#### Эмоциональный искусственный интеллект: основные элементы.

- Существует три ключевых элемента для разработки и использования Эмоционального ИИ: Распознавание лиц и тел - распознавание лиц используется для определения эмоций по
- чертам и выражениям лица. Распознавание тела используется для определения эмоций по жестам и ритму движений (скорости и рывкам).
- Распознавание речи и языка распознавание речи используется для определения тона, высоты тона и ритма голоса. Распознавание языка используется для определения эмоций по содержанию языка, например, по используемым словам и контексту. Для этого используется обработка естественного языка (NLP).
- Управление знаниями без надлежащего управления знаниями невозможно обучать и разрабатывать модели ИИ, основанные на эмоциях. Точный анализ сложных человеческих эмоций требует больших объёмов данных в реальном времени. Даже для анализа только точечного времени требуется значительный объем данных.

В зависимости от приложения, эмоции могут быть обнаружены другими методами, такими как биологическая обратная связь, внимание (взгляд и реакция) и взаимодействие. Эти методы также могут быть использованы для улучшения анализа на основе видео, аудио или текстовых данных.

#### Методы выявления эмоций.

Существуют различные подходы к созданию искусственного интеллекта, основанного на эмоциях. Вот некоторые из общепринятых методов.

#### Распознавание эмоций на лице с помощью глубокого обучения.

Нейронные сети часто используются для более точной классификации данных эмоционального содержания. С помощью этих инструментов исследователи могут полагаться на сеть, которая автоматически генерирует признаки и улучшает классификацию, чтобы отразить, как люди могут научиться интерпретировать эмоции.

Например, сверточной нейронной сети (CNN) может быть предоставлен набор изображений, на основе которых сеть может научиться определять признаки, необходимые для распознавания конкретных эмоций. После многих итераций и при наличии достаточно большой базы данных эти сети должны быть способны точно определять эмоции по неподвижным изображениям. Или 3D CNN для обнаружения эмоций и/или изменений эмоций на видеоизображениях.

#### Неподконтрольное обнаружение эмоций в тексте.

Глубокое обучение может быть контролируемым или неконтролируемым, но может применяться и без контроля. Эти методы более распространены в области определения эмоций в тексте и разработаны для того, чтобы не полагаться на установленные словари эмоций, такие как WordNet-Affect. Устранение этой зависимости может преодолеть ограничения существующих моделей эмоций и позволить идентифицировать более широкий спектр вариаций и нюансов эмоций.

#### Создание приложения для распознавания эмоций с помощью Tensorflow.js

В этой статьеописано, как создать приложение для определения эмоций в реальном времени. Приложение разработано с использованием Pusher и Tensorflow.is. После создания приложения пользователь фотографирует своё лицо, модель предсказывает его эмоции, и результаты передаются на приборную панель.

Примером использования такого приложения может быть оценка отзывов пользователей, когда пользователи изучают обловленные функции или веб-страницы.

1. Предварительные условия

Для начала необходимо установить Vue.js CLI. Это фреймворк, используемый для разработки интерфейса приложения. Чтобы установить этот CLI, мы можем использовать следующую команду: varn global add @vue/cli

Далее необходимо создать проект приложения.

vue create realtime-feedback

Затем можно установить остальные библиотеки JavaScript (JS), которые мы будем использовать.

yarn add axios @tensorflow/tfis @tensorflow-models/knn-classifier@tensorflow-models/mobilenet Создание веб-компонентов

После установки инструмента можно создать компонент камеры. Этот компонент должен быть создан в папке src/component. Этот компонент представляет собой драйвер веб-камеры, используемый приложением.

После создания веб-сайта и компонента камеры он должен обладать следующими функ-ЦИЯМИ.

- Канал веб-камеры.
- Пользователь может делать моментальные снимки.
- Пользователь может выбрать, какие изображения будут использоваться для тестирования или для обучения.
- Пользователь может обучить модель на основе полученных тестовых изображений.
- Пользователь может отобразить эмоции, вызванные моделью на текушем изображении. Добавляем методы Tensorflow в элемент главной страницы. Теперь мы добавим некоторые методы, которые:
- Разрешат элементу домашней страницы загружать пользовательские изображения в TensorFlow;
- Добавляют изображения в файлы тестирования и обучения;
- Редактируют изображения:
- Обучают модели на основе изображений.

```
Java
```
mounted: function (){

this.init  $()$ :

```
\lambda
```
methods: {

async init (){

this.classifier =  $kmC$ lassifier.create ();

this.mobilenet =  $a$ wait mobilenetModule.load ();

```
\},
```
trainModel (){

let selected = document.getElementById ("emotion options");

this.class = selected.options [selected.selectedIndex].value;

this.addExample ();

```
\}
```
addExample (){

const img= tf.fromPixels(this.\$children [0].webcam.webcamElement);

const logits = this.mobilenet.infer (img. 'conv preds');

this.classifier.addExample (logits, parseInt(this.class));

Теперь, когда эмоции можно классифицировать, функцию getEmotion () можно использовать для сбора изображений и отправки значений на внутренний сервер. Это можно сделать с помощью функции registerEmotion (), приведенной ниже.

```
Java
\overline{L}...
async getEmotion (){
const img = tf.fromPixels (this.$children [0].webcam.webcamElement);
const logits = this.mobilenet.infer (img, 'conv_preds');
const pred = await this classifier predictClass (logits):
this.detected_e = this.emotions [pred.classIndex];
this.registerEmotion ();
\}changeOption(){
const selected = document.getElementById ("use case");
this.mode = selected.options [selected.selectedIndex].value;
},
registerEmotion (){
axios.post ('http://localhost:3128/callback', {
'emotion': this.detected e
\{.then ( () => {
Alert ('Thanks for letting us know how you feel');
\}j
```
Теперь у нас есть простое приложение, которое может взять изображение, обучить набор данных и автоматически определить эмоции на новом, неизвестном изображении.

#### Пример эмоционального искусственного интеллекта

Эмоциональный ИИ все ещё находится в стадии разработки, но уже есть несколько важных применений. В частности, многие компании используют эмоциональный ИИ для улучшения маркетинга и обслуживания клиентов. В то время как маркетинговые инструменты обычно используют искусственный интеллект и собирают большие объёмы данных о потребителях, определение эмоций - это новый подход.

Вот несколько примеров использования этой технологии в маркетинге и менее коммерческих начинаниях.

#### Видео.

Компания Huawei в сотрудничестве с Польской ассоциацией слепых недавно создала приложение, которое использует искусственный эмоциональный интеллект, позволяющий слепым людям "видеть" эмоции человека, с которым они взаимодействуют. Приложение, названное Facing Emotions, использует методы видеодетекции для классификации эмоций и реакций человека, а затем представляет анализ в устном формате Yes it is. Эмоции можно прочитать, оценивая положение лиц и интерпретируя связь между их положением.

#### Голос.

Известным продуктом, в котором Amazon пытается использовать эмоциональный ИИ, является голосовой помощник Alexa. Этот продукт может выполнять различные задачи, от включения света до заказа продуктов, используя только её голос. Согласно патенту, Amazon разработала инструменты, позволяющие Alexa определять различные эмоции на основе анализа голоса, что важно,

учитывая широкий доступ Alexa к повседневной жизни пользователей и голосовые данные, которые она может собирать.

**Текст.**

Британская банковская компания Nationwide внедрила эмоциональный анализ текста для интерпретации электронных писем клиентов. Компания использует модель, разработанную SAS, для лучшего понимания проблем клиентов и повышения скорости их решения. Модель использует NLP и различные другие методы искусственного интеллекта для эмоционального анализа отношений с клиентами.

#### **Выводы.**

Искусственный интеллект, основанный на эмоциях, быстро становится важной частью обучающих моделей. Эмоциональный ИИ в настоящее время используется в самых разных областях, включая видео, голосовые и текстовые технологии. ИИ, основанный на эмоциях, может помочь слепым людям понимать эмоции. В целом, есть надежда и ожидание, что когда ИИ, основанный на эмоциях, полностью созреет, технологии на основе ИИ смогут лучше служить людям: когда программное обеспечение ИИ будет понимать человеческие эмоции, оно сможет предоставлять людям контент, соответствующий эмоциям, которые они выражают.

#### **Список литературы:**

- 1. Федосеева О.В. К вопросу о создании и развитии эмоционального искусственного интеллекта // Россия: тенденции и перспективы развития. 2021. №16-1. URL: https:// cyberleninka.ru/article/n/k-voprosu-o-sozdanii-i-razvitii-emotsionalnogo-iskusstvennogo-intellekta (дата обращения: 25.03.2022).
- 2. Кульневич Алексей Дмитриевич. Интеллектуальный анализ текстовых данных с применением методов машинного обучения [Текст]: магистерская диссертация: 09.04.04 / Кульневич Алексей Дмитриевич; Мин. науки и высш. обр. РФ федеральное гос. автоном. Образоват. учреждение высшего образования «Национальный исследовательский Томский политехнический университет». - Томск, 2019. - 114 с.
- 3. Нишит, П. Искусственный интелект для .Net: речь, язык, и поиск [Текст] / пер. с анг. А.В.Логунова. - М.: ДМК Пресс, 2018. - 298 с.: ил.
- 4. Бернард Марр. Искусственный интеллект на практике. 50 кейсов успешных компаний [Текст] / Бернард Марр, Мэтт Уорд. - Москва: Манн, Иванов и Фербер, 2020.
- 5. Russianhackers [Электронный ресурс]: В чем разница между ИИ и Машинным обучением и почему это важно? / - Режим доступа: [https://news.russianhackers.org/ai-and-ml-difference/.-](https://news.russianhackers.org/ai-and-ml-difference/) 2018.
- 6. Искусственный интеллект [Электронный ресурс]: обработка естественного языка, распознавание и синтез речи / Центр Национальной технологической инициативы на базе МФТИ по направлению «Искусственный интеллект». - Альманах, - Москва: МФТИ, сентябрь 2019.
- 7. Аналитический сбоник №2. Режим доступа: [https://aireport.ru/?utm\\_source=printed&utm\\_](https://aireport.ru/?utm_source=printed&utm_medium=article&utm_campaign=qrcode&utm_content=link) [medium=article&utm\\_campaign=qrcode&utm\\_content=link.](https://aireport.ru/?utm_source=printed&utm_medium=article&utm_campaign=qrcode&utm_content=link)
- 8. Разговорный AI: как работают чат-боты и кто их делает [Электронный ресурс] / электрон. статья. - Режим доступа: [https://habr.com/ru/company/just\\_ai/blog/364149/.](https://habr.com/ru/company/just_ai/blog/364149/)
- 9. [VentsislavYordanov.](https://towardsdatascience.com/introduction-to-natural-language-processing-for-text-df845750fb63)Основы NaturalLanguageProcessing для текста [Электронный ресурс] / [VentsislavYordanov.](https://towardsdatascience.com/introduction-to-natural-language-processing-for-text-df845750fb63)- электрон. статья. - Режим доступа: [https://habr.com/ru/company-](https://habr.com/ru/company/Voximplant/blog/446738/) [/Voximplant/blog/446738/.](https://habr.com/ru/company/Voximplant/blog/446738/)
- 10. Речевые технологии. Часть 2. Speech-to-Text: как работает распознавание речи [Электронный ресурс] / - электрон. статья. - Режим доступа: [https://voximplant.ru/blog/how\\_does\\_](https://voximplant.ru/blog/how_does_speech_to_text_work/) [speech\\_to\\_text\\_work/.](https://voximplant.ru/blog/how_does_speech_to_text_work/)
- 11. Речевые технологии. Часть1. Text-to-Speech: как работает синтез речи [Электронный ресурс] / - электрон. статья. - Режим доступа: [https://voximplant.ru/blog/how\\_does\\_text\\_](https://voximplant.ru/blog/how_does_text_to_speech_work/) to speech\_work/.
- 12. Моисеенко Марина Валентиновна Влияние эмоционального искусственного интеллекта на процесс коммуникаций // Медицина. Социология. Философия. Прикладные исследования. 2019. №6. URL: https://cyberleninka.ru/article/n/vliyanie-emotsionalnogo-iskusstvennogo-intellekta-na-protsess-kommunikatsiy (дата обращения: 25.03.2022).